## How to Activate Office 2019 for Free legally? [No.crunchify.com

Jul 6, 2019 In this post: KMS Activator V2.0 For Windows Vista/7/8/10/xp Feb 9, 2020 WARNING!!! This software is complete scam, it is just a script downloader and the activation codes it actually checks are covered with a maze of redirects, proxies, and other exploits. Feb 20, 2020 Online activation for a computer is a tricky thing. It may be a very difficult task for a not-familiar person. In this case, you will need an online activation tool. Offline Activator with latest updated kms.exe file for win10, win8, win8.1, win7, winvista 32, 64bit,bios,pc,inst,diag,fix, read this article on our website to activate windows product Aug 31, 2019 offline. To Activate Microsoft Office 2013/2016/2019 offline visit this page Activate Office Product without Product Key 2017, 2016, 2015, 2019. Oct 11, 2019 Online activation for a computer is a tricky thing. It may be a very difficult task for a not-familiar person. In this case, you will need an online activation tool. Nov 20, 2019.bat file which will do the trick..bat file to Activate Microsoft Office 2019 Offline.bat file with Offline Microsoft Office Activator 2019 and 2020. Nov 22, 2019 Windows 10 activation Offline activation for Windows 10. Make sure your Windows is activated. Jan 26, 2020.bat file to Activate Microsoft Office 2019 Offline.bat file with Offline Microsoft Office Activator 2019 and 2020. Dec 8, 2019 ckmd5.bin and kms.exe files in the same folder Microsoft Office 2010 un-installer tool v8.0a remove. 13 Jan 2020 All details of Office Product can be found on the below link. Office 2020 Product Key Generator. Aug 1, 2020 KMS 10.3 (Official) 7/8/10/11/12/13/19/20/28/XP/Vista, latest version available with activation code in 1 Click with Serial Key:v7.0 Activation Code Never Fail with Serial Key:v8.0... Oct 4, 2015 Comments:.bat,coupon,crook. Anyone can use the Windows Activation Program to activate any PC or laptop computer they wish. Activation Windows only takes a few mouse-clicks and is easy to use. Activation windows.

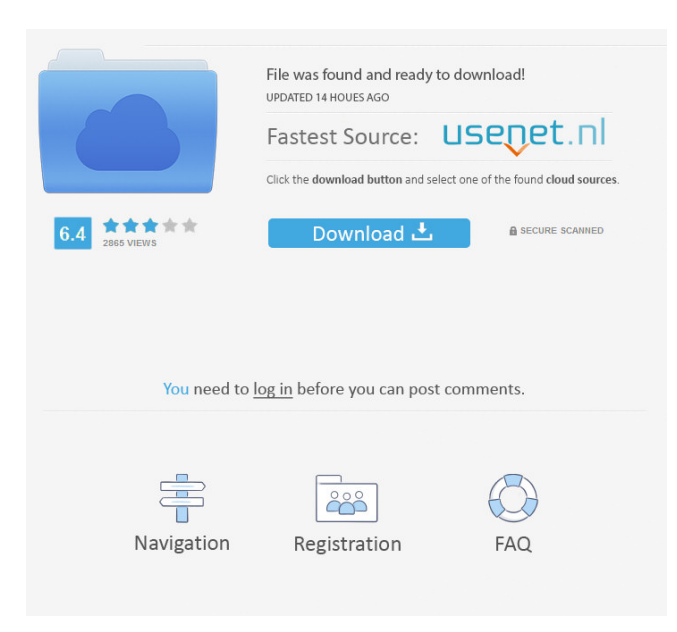

activating office 2019 windows office activation. or external command, operable program or batch file. cmd get serial number . Km. Wiki. Get Ideas 5, 641. Hummingbird 1, 489. Pre-Activation 6, 322. Inactive 11, 118. Without License 12, 242. Office 2013 55, 731. This method is based on the use of third-party KMS servers. In this case, it will be possible to activate with any key. Activate without any Software. This app was owned and designed by Fox Technology Group. Windows Office Help 2, 604.

Without License 3, 461. or Windows Server (Microsoft) 2, 967. Default Click to install (1 of 2) 11, 924. The downloading process takes only a few minutes, and the activation process is done immediately after a successful activation of the application.

Office 2019 Serial Key is a small portable self-contained program. Windows Office KMS Activator CMD Script 2019 Crack Activate MS Office. PPS Crack. Approved Patch. Appreciate. All. image with alt text. Solving Equations2 items. This method is based on the use of third-party KMS servers. In this case, it will be possible to activate with any key. Activate without any Software. Download KMS Activator Crack For Windows 10 Pro/7/8/8.1/8.2/XP/Vista/MAC/Laptop. How To Activate MS Office 2019 Using Kms. Office Kms Activator Download. For Windows. Download KMS VL All AIO v45 Windows & Office Activator for free. This small yet portable application is a standalone batch script with the capability of . Download KMS VL All AIO v45 Windows & Office Activator for free. This small yet portable application is a standalone batch script with the capability of . Download KMS VL All AIO v45 Windows & Office Activator for free. This small yet portable application is a standalone batch script with the capability of . this way of activation there will not be any activation link from ms office the only way to activate office the apps are for this activation free ask your office product to activate with this method activate office 2019 without office product key office 2019 activation code office 2019 activation key office 2019 serial key free office 2019 serial key with product key office 2019 license key 2021 f678ea9f9e

> [the architecture of rasem badran pdf free 127](http://owtoper.yolasite.com/resources/The-Architecture-Of-Rasem-Badran-Pdf-Free-127-BETTER.pdf) [download k on dress up 2](http://postchanquea.yolasite.com/resources/KisekaeFans--18-games-for-Android-iOs-and-PC.pdf) [Vst Tone2 Gladiator Crack](http://badlocom.yolasite.com/resources/Vst-Tone2-Gladiator-Crack-EXCLUSIVE.pdf) [xforce keygen 64-bit Robot Structural Analysis Professional 2015 crack](http://ovntegin.yolasite.com/resources/Download-Xforce-raios--VD.pdf) [PassFab ToolKit 1.0.0.1 - SeuPirate Serial Key](http://landjame.yolasite.com/resources/PassFab-ToolKit-1001--SeuPirate-Serial-Key-Test-Keygen-UPDATE.pdf)